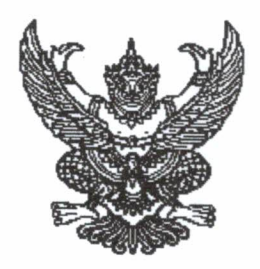

ประกาศวิทยาลัยการอาชีพนครปฐม เรื่อง ผลการเรียนภาคฤดูร้อน ประจำปีการศึกษา ๒๕๖๓

ตามคำสั่งวิทยาลัยการอาชีพนครปฐมที่ ๖๙/๒๕๖๔ เรื่องแต่งตั้งคณะกรรมการดำเนินการเรียน การสอน ภาคฤดูร้อน ประจำปีการศึกษา ๒๕๖๓ และคำสั่งวิทยาลัยการอาชีพนครปฐมที่ ๑๐๙/๒๕๖๔ เรื่องแต่งตั้งคณะกรรมการดำเนินการเรียนการสอน ภาคฤดูร้อน ประจำปีการศึกษา ๒๕๖๓ (เพิ่มเติม) ได้เปิดการ เรียนการสอน ภาคฤดูร้อน ประจำปีการศึกษา ๒๕๖๓ ระหว่างวันที่ ๒๙ มีนาคม – ๑๑ พฤษภาคม ๒๕๖๔ นั้น

บัดนี้ การจัดการเรียนการสอนภาคฤดูร้อน ประจำปีการศึกษา ๒๕๖๓ ได้ดำเนินการเรียนการ สอนเรียบร้อยแล้ว จึงขอประกาศผลการเรียนดังกล่าว ตามเอกสารแนบท้ายประกาศนี้

ประกาศ ณ วันที่ *๑*๔ พฤษภาคม พ.ศ. ๒๕๖๔

(นางสาวสุมีนา แดงใจ) ผู้อำนวยการวิทยาลัยการอาชีพนครปฐม

รหัสวิชา ๒๐๐๐-๑๑๐๑ ชื่อวิชา ภาษาไทยพื้นฐาน **ครูผู้สอน** นางปริญา รอดโพธิ์ทอง

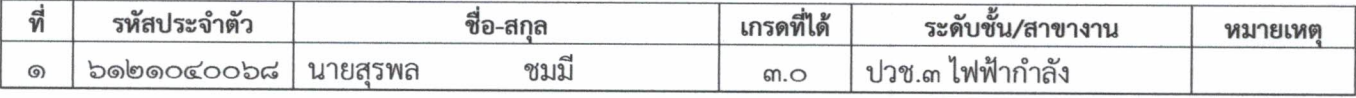

Jun 15mm

(นางรัศมี นิลเนตร) หัวหน้างานวัดผลและประเมินผล

 $\sqrt{2}$ (นางสาวนิศากร เจริญดี) รองผู้อำนวยการฝ่ายวิชาการ

 $^\circledR$ 

**รหัสวิชา** ๒๐๐๐-๑๒๐๓ **ชื่อวิชา** ภาษาอังกฤษฟัง-พูด ๑ ครูผู้สอน นางสาวนันทพัทธ์ พุกประยูรรัตน์

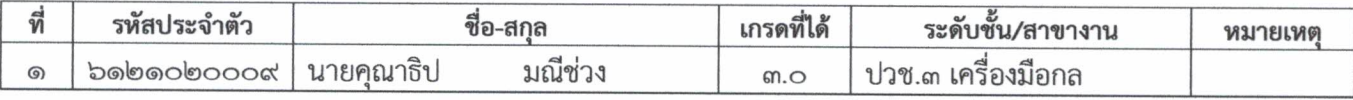

and what

(นางรัศมี นิลเนตร) หัวหน้างานวัดผลและประเมินผล

 $\sqrt{2}$ (นางสาวนิศากร เจริญดี) รองผู้อำนวยการฝ่ายวิชาการ

รหัสวิชา ๒๐๐๐-๑๒๐๕ ชื่อวิชา การอ่านสื่อสิ่งพิมพ์ในชีวิตประจำวัน ครูผู้สอน นางสาวศศิกาญจน์ มาวัน

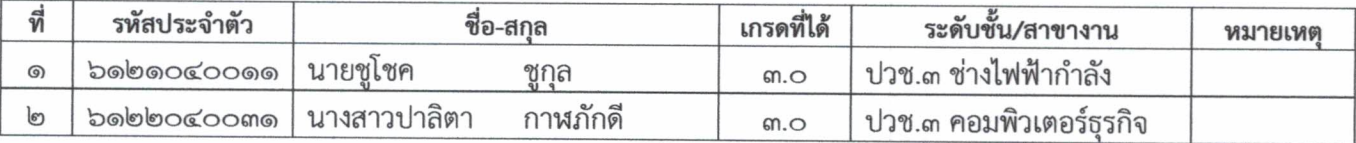

รหัสวิชา ๒๐๐๐-๑๒๐๗ ชื่อวิชา ภาษาอังกฤษเทคนิคสำหรับงานช่าง ครูผู้สอน นางสาวศศิกาญจน์ มาวัน

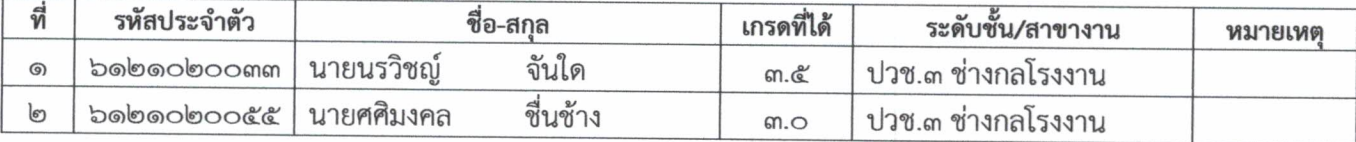

Sunt terms

(นางรัศมี นิลเนตร) หัวหน้างานวัดผลและประเมินผล

 $\sqrt{2}$ (นางสาวนิศากร เจริญดี) รองผู้อำนวยการฝ่ายวิชาการ

รหัสวิชา ๒๐๐๐-๑๔๐๑ ชื่อวิชา คณิตศาสตร์พื้นฐาน ครู<mark>ผู้สอน</mark> นางสาวนงรัตน์ ศรีแจ่มแจ้ง

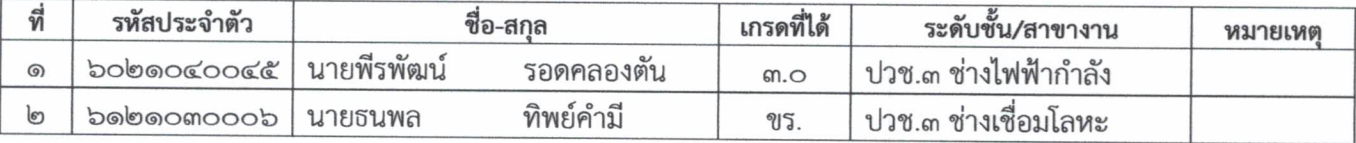

#### รหัสวิชา ๒๐๐๐-๑๔๐๓ ชื่อวิชา คณิตศาสตร์อุตสาหกรรม ๑ ครูผู้สอน นางสาวนงรัตน์ ศรีแจ่มแจ้ง

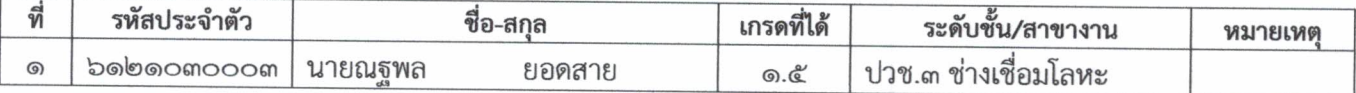

#### รหัสวิชา ๒๐๐๐-๑๔๐๓ ชื่อวิชา คณิตศาสตร์อุตสาหกรรม ๑ ครูผู้สอน นางสาวนงรัตน์ ศรีแจ่มแจ้ง

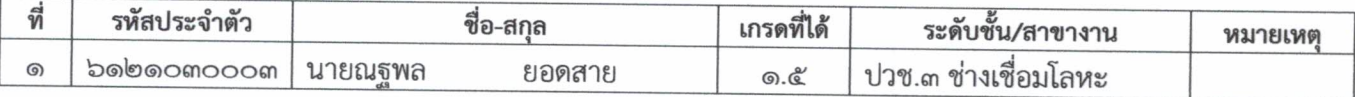

Lund time

(นางรัศมี นิลเนตร) หัวหน้างานวัดผลและประเมินผล

 $7$ 

(นางสาวนิศากร เจริญดี) รองผู้อำนวยการฝ่ายวิชาการ

รหัสวิชา ๒๐๐๐๐-๑๔๐๑ ชื่อวิชา คณิตศาสตร์พื้นฐานอาชีพ ครูผู้สอน นางสาวรัตนาภรณ์ นาคสั่ว

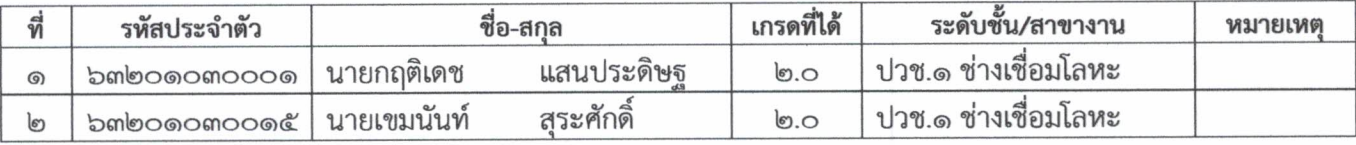

Sunt scome

(นางรัศมี นิลเนตร) หัวหน้างานวัดผลและประเมินผล

 $\frac{1}{2}$ (นางสาวนิศากร เจริญดี) รองผู้อำนวยการฝ่ายวิชาการ

รหัสวิชา ๒๐๐๐-๑๕๐๗ ชื่อวิชา ประวัติศาสตร์ชาติไทย ครูผู้สอน นายธนวัต เขื่อนพชร

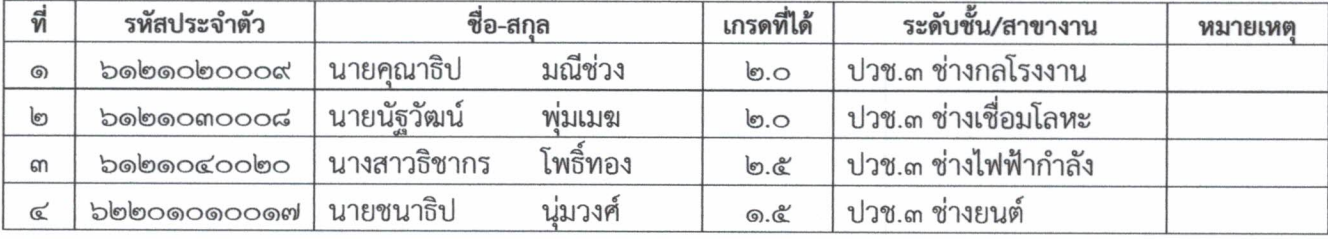

Lung Kom

้<br>(นางรัศมี นิลเนตร) หัวหน้างานวัดผลและประเมินผล

 $72$ 

(นางสาวนิศากร เจริญดี) รองผู้อำนวยการฝ่ายวิชาการ

รหัสวิชา ๒๐๐๐-๑๖๐๑ ชื่อวิชา พลศึกษาเพื่อพัฒนาสุขภาพ **ครูผู้สอน** นายสำรวย อันจันทึก

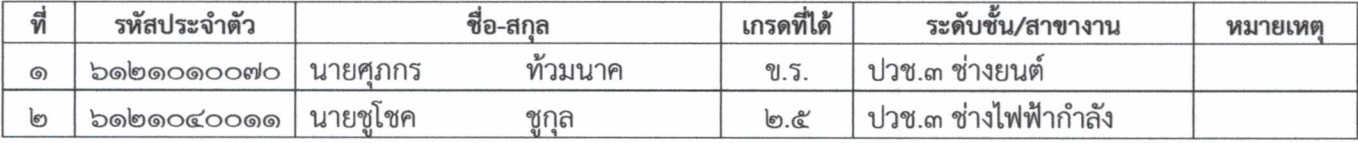

In some

(นางรัศมี นิลเนตร) หัวหน้างานวัดผลและประเมินผล

 $\sqrt{2}$ 

(นางสาวนิศากร เจริญดี) รองผู้อำนวยการฝ่ายวิชาการ

#### รหัสวิชา ๒๐๐๐-๙๒๐๗ ชื่อวิชา ภาษาจีนเพื่อการสื่อสาร ๒ ครูผู้สอน นางสาวณีรนุช อาศัย

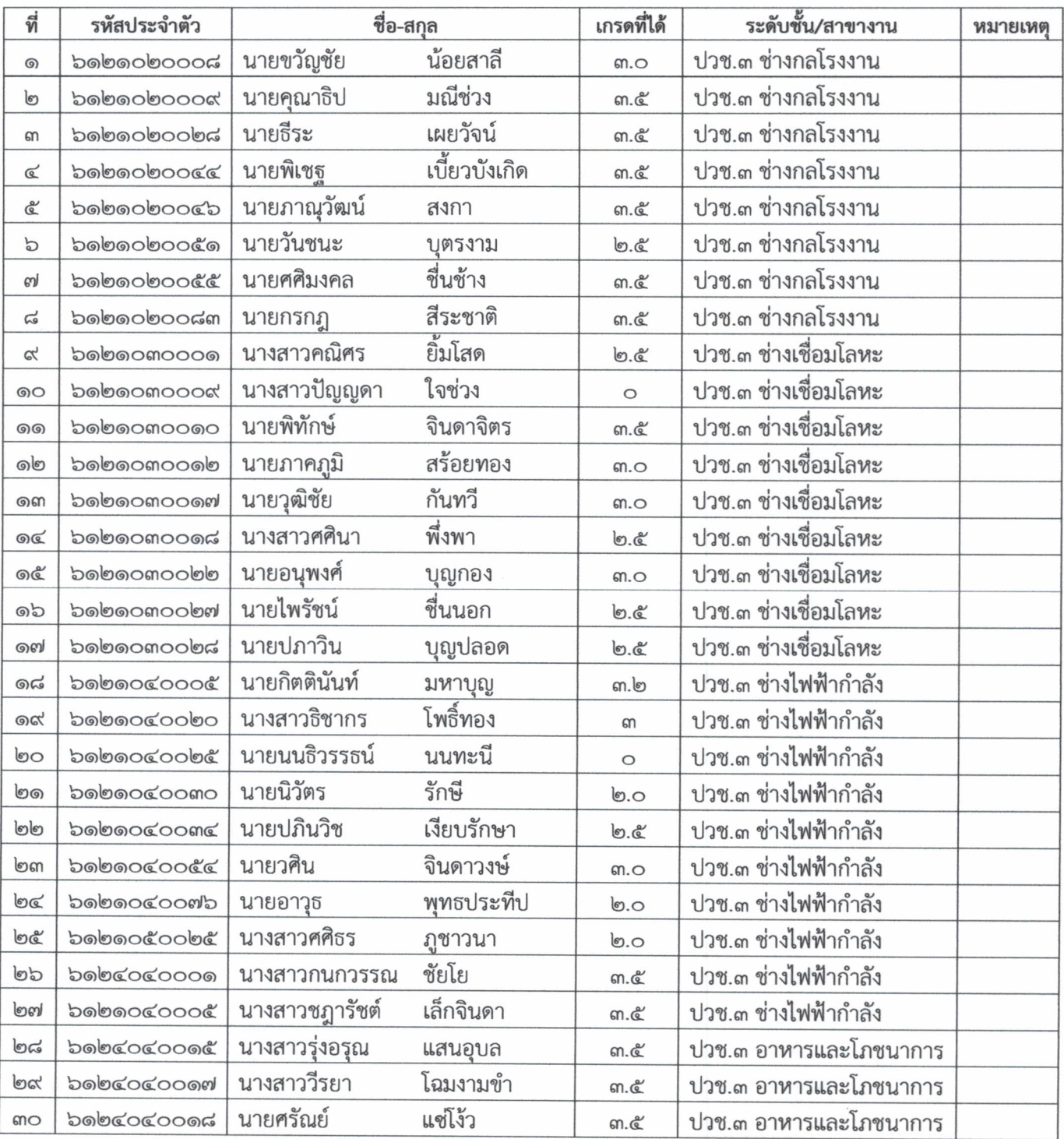

#### **รหัสวิชา** ๒๐๐๐-๙๒๐๗ **ชื่อวิชา** ภาษาจีนเพื่อการสื่อสาร ๒ ครูผู้สอน นางสาวณีรนุช อาศัย

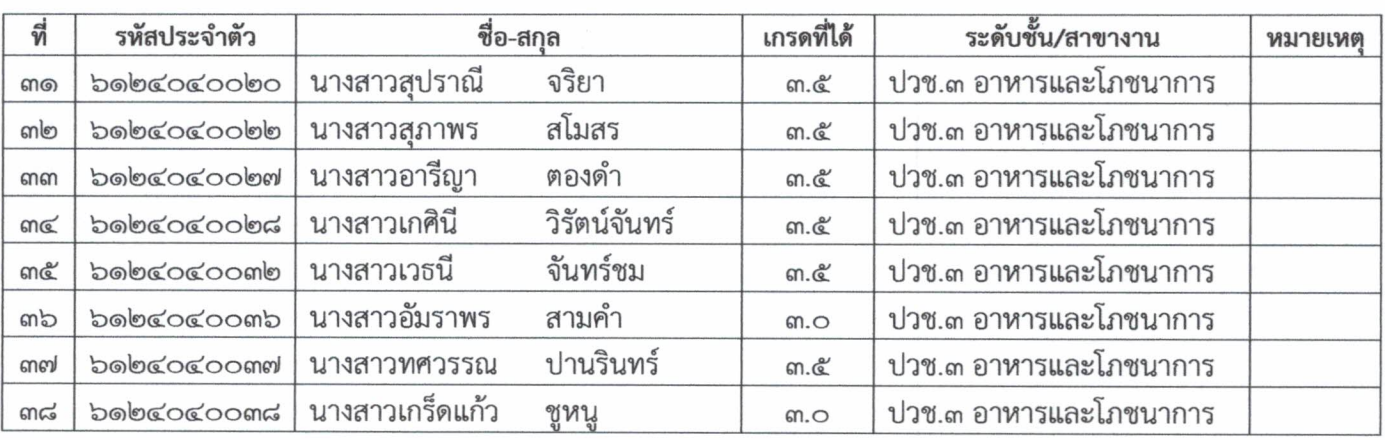

Sand Name

(นางรัศมี นิลเนตร) หัวหน้างานวัดผลและประเมินผล

 $\frac{1}{2}$ 

(นางสาวนิศากร เจริญดี) รองผู้อำนวยการฝ่ายวิชาการ

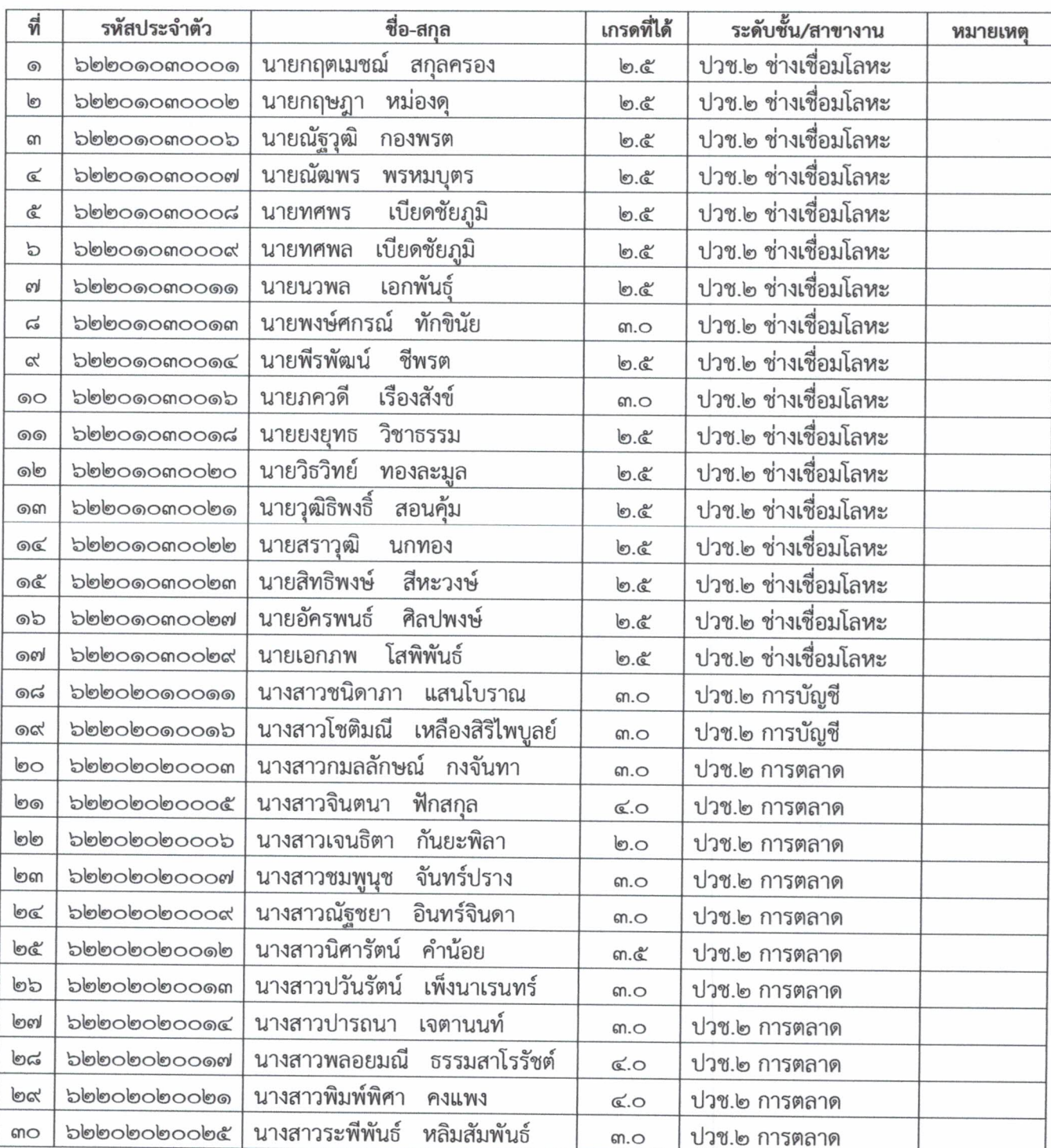

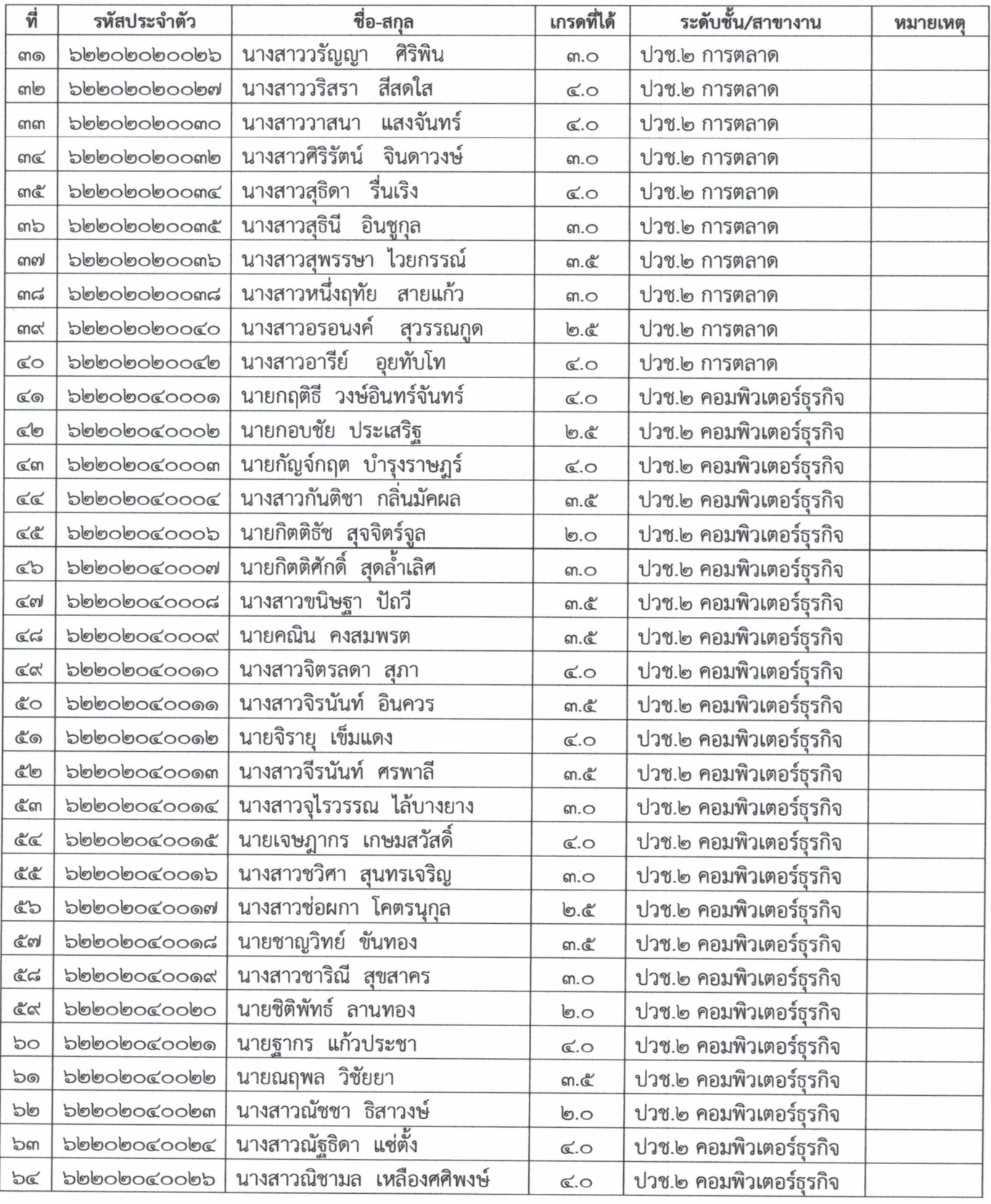

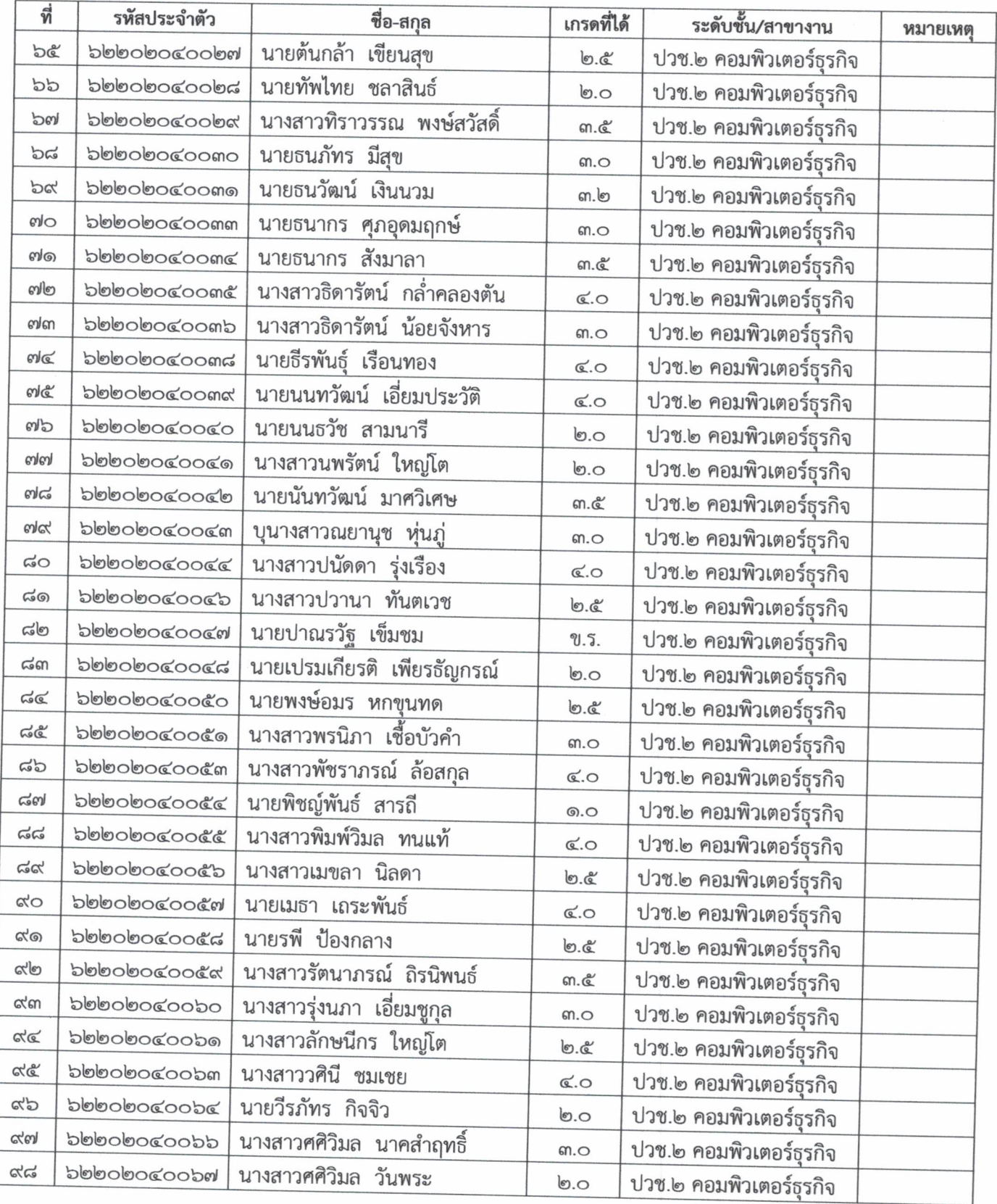

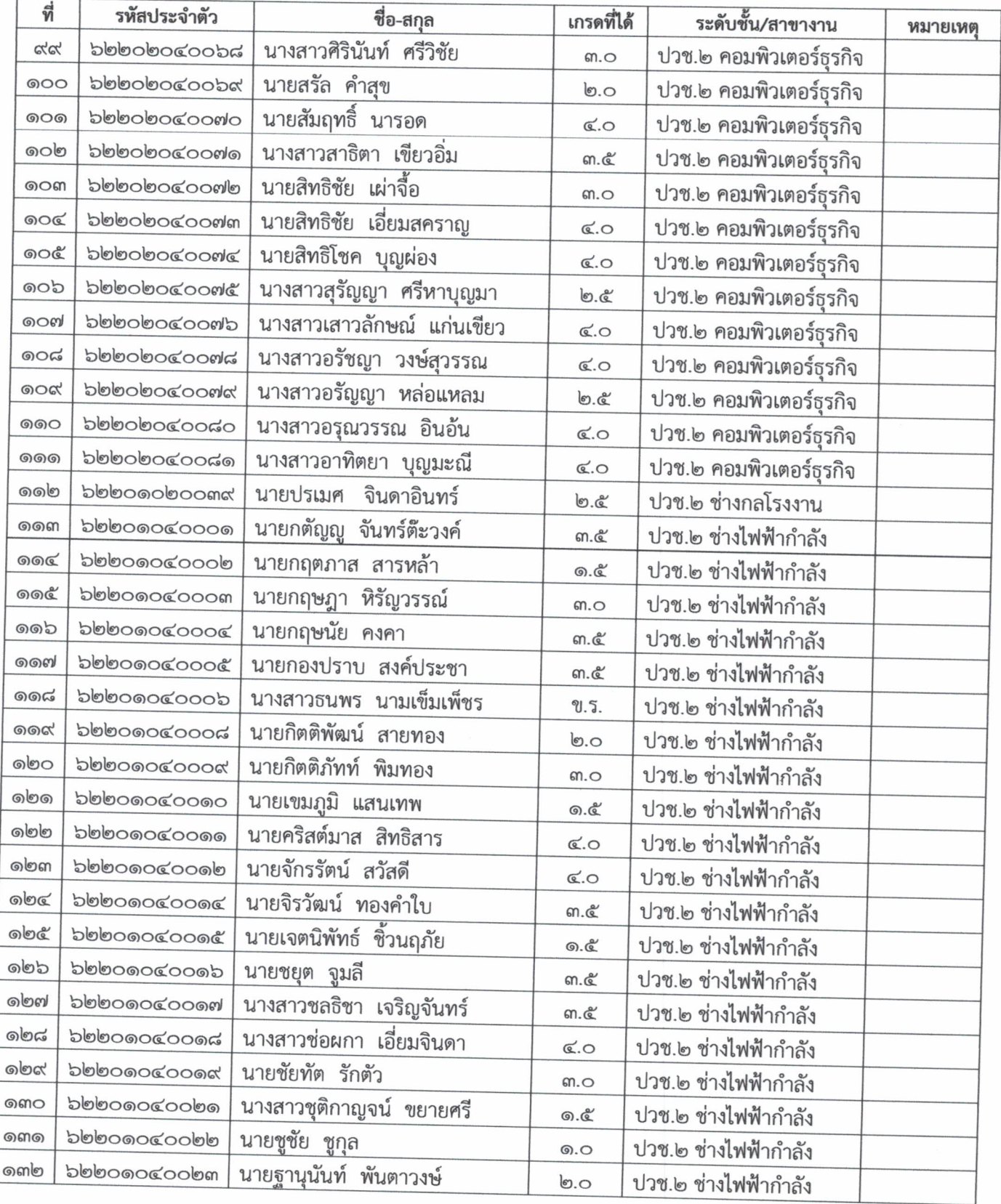

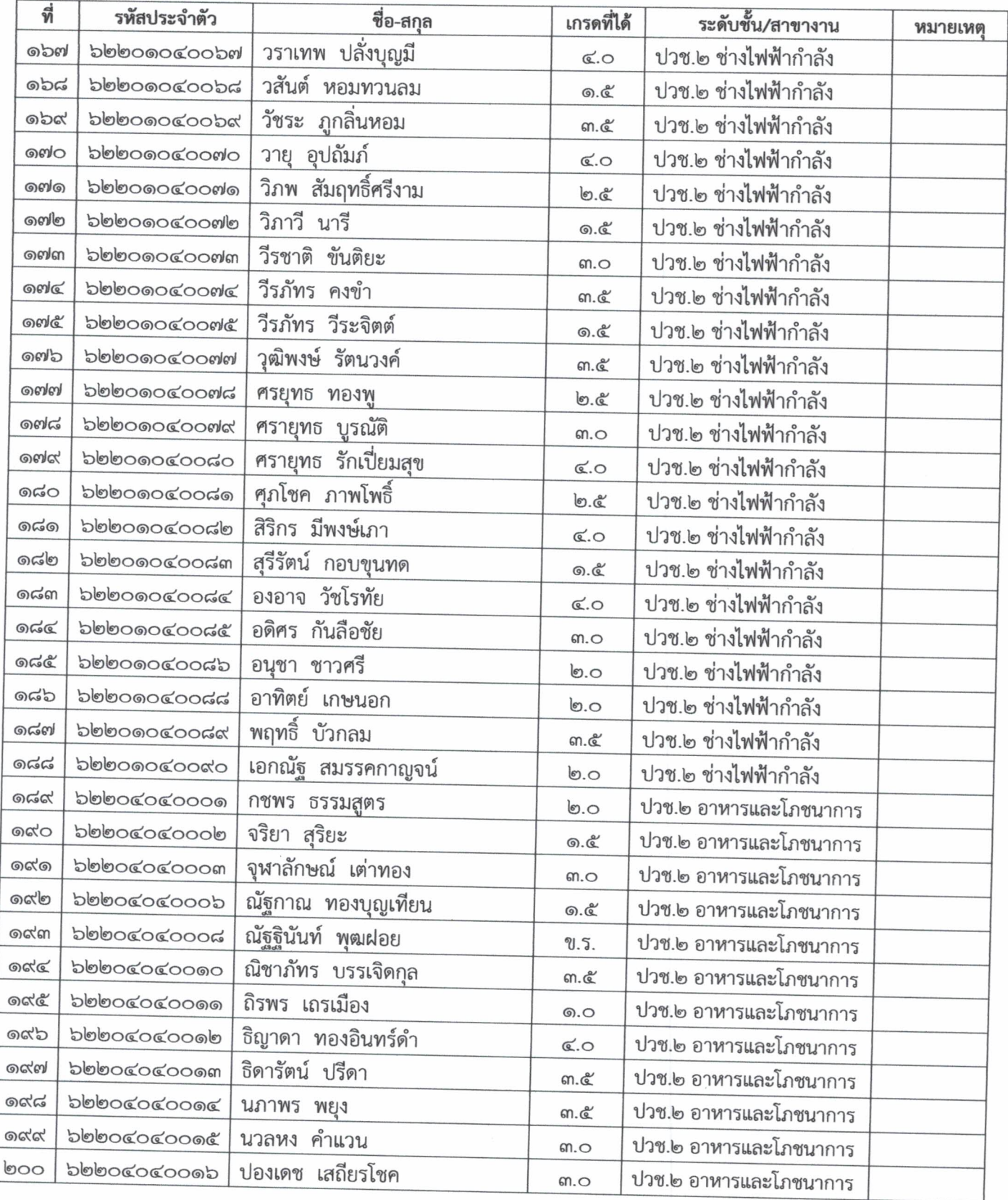

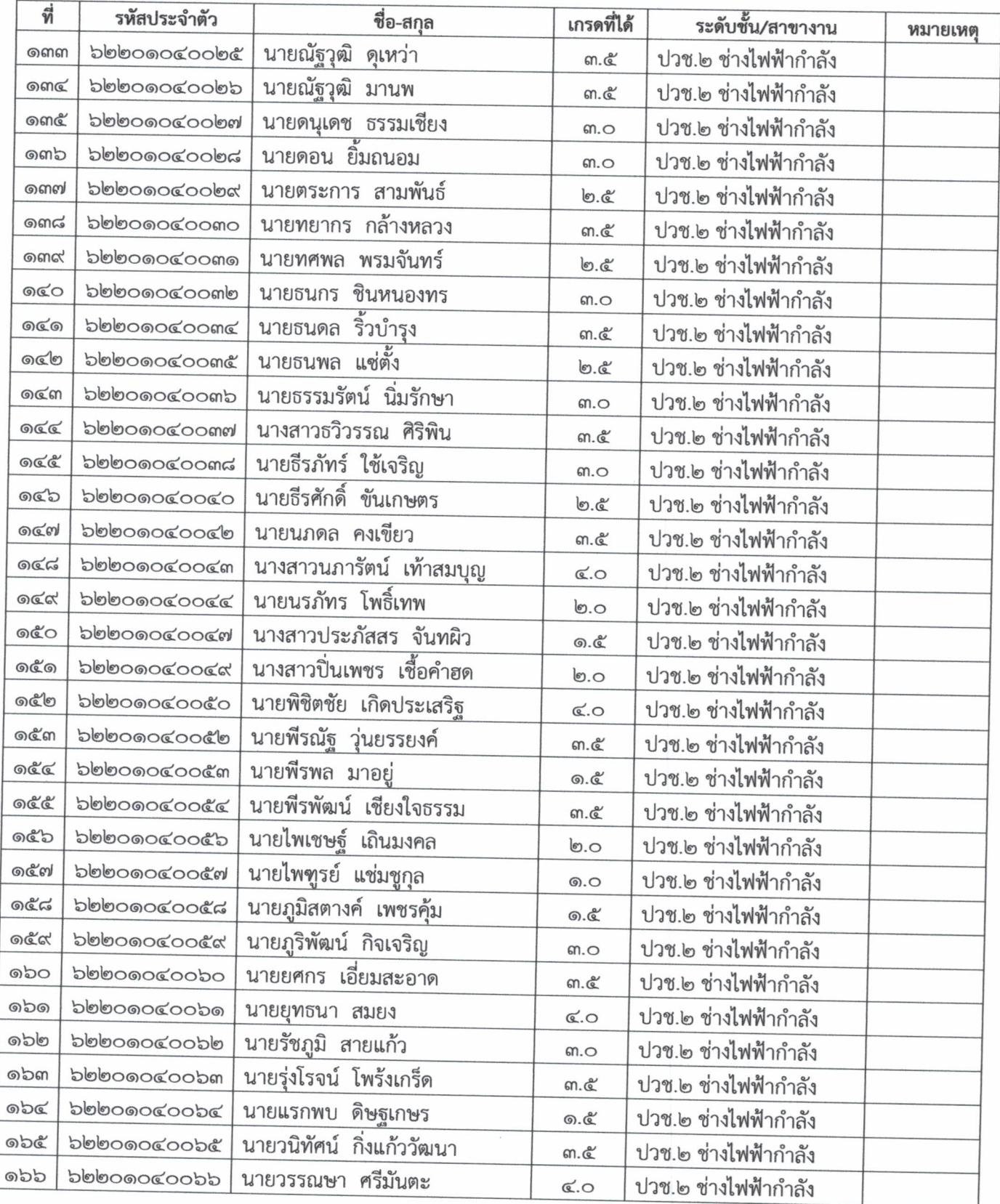

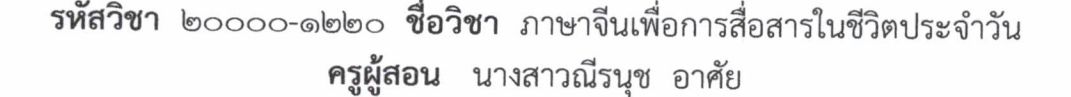

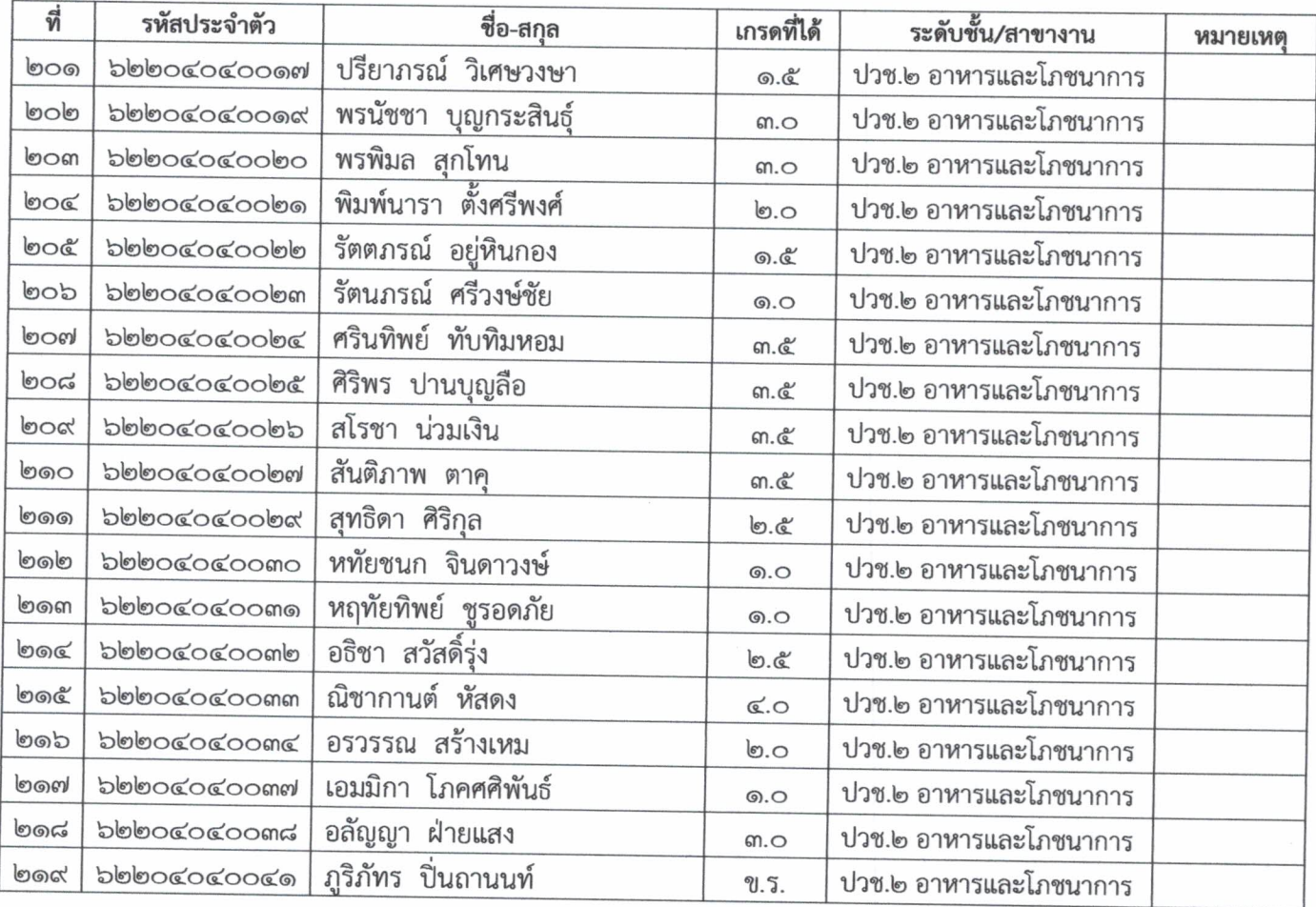

June Mind

(นางรัศมี นิลเนตร) หัวหน้างานวัดผลและประเมินผล

 $\sqrt{2}$ 

(นางสาวนิศากร เจริญดี) รองผู้อำนวยการฝ่ายวิชาการ

รหัสวิชา ๒๐๐๐๐-๑๒๒๑ ภาษาจีนเพื่อการสื่อสารในงานอาชีพ ครูผู้สอน นางสาวณีรนุช อาศัย

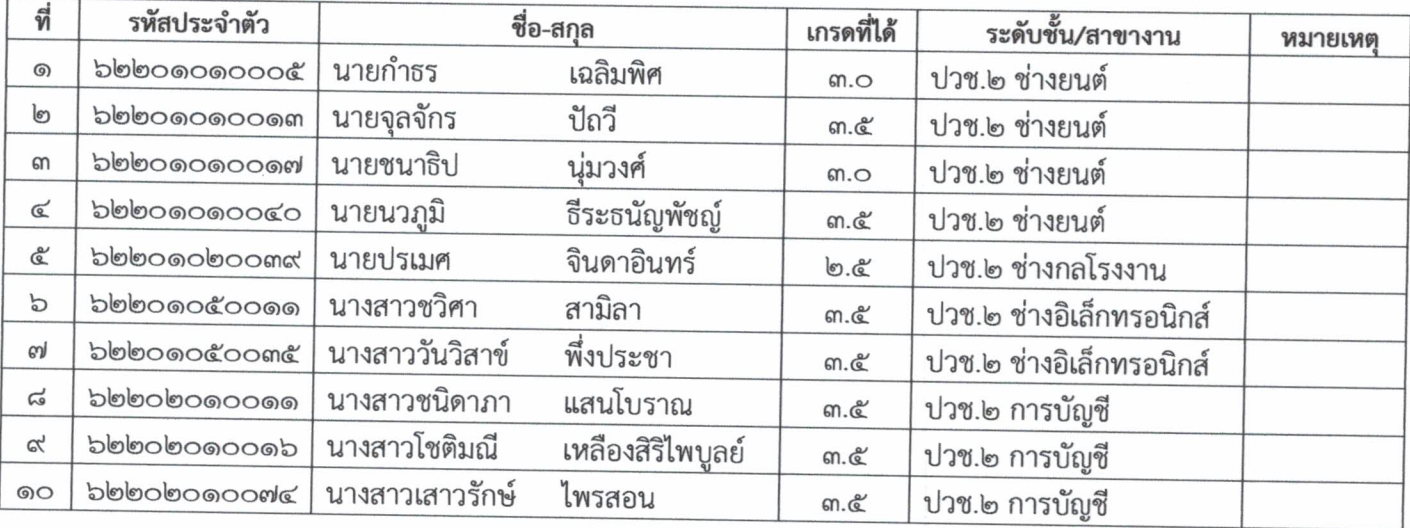

math Mind

(นางรัศมี นิลเนตร) หัวหน้างานวัดผลและประเมินผล

 $\sqrt{2}$ (นางสาวนิศากร เจริญดี)

รองผู้อำนวยการฝ่ายวิชาการ

รหัสวิชา ๒๑๐๐-๑๐๐๑ ชื่อวิชา เขียนแบบเทคนิคเบื้องต้น ครูผู้สอน นายนิรันดร์ ภูฆัง

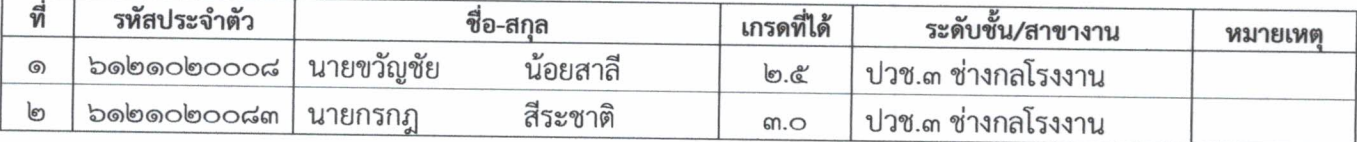

ann 21 mil

(นางรัศมี นิลเนตร) หัวหน้างานวัดผลและประเมินผล

 $\sqrt{ }$ 

(นางสาวนิศากร เจริญดี) รองผู้อำนวยการฝ่ายวิชาการ

**รหัสวิชา** ๒๐๐๐๑-๑๐๐๓ **ชื่อวิชา** ธุรกิจและการเป็นผู้ประกอบการ **ครูผู้สอน** นางธวัลรัตน์ ปิ่นสุภา

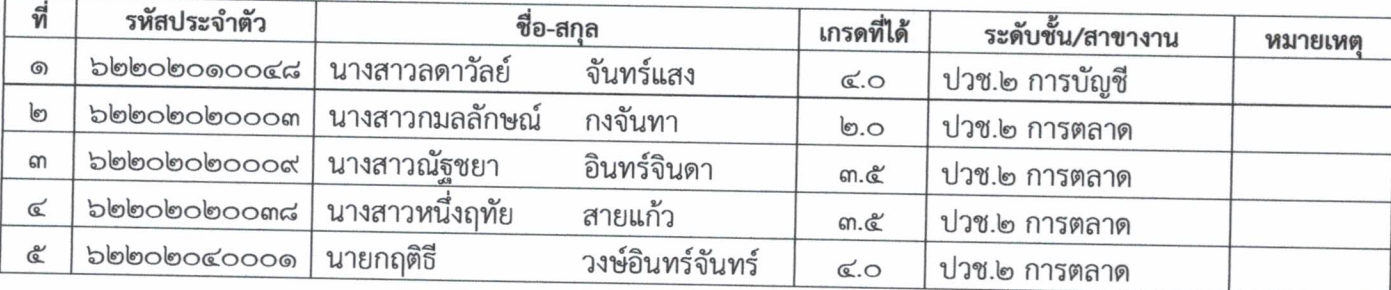

Sunt scourt

(นางรัศมี นิลเนตร) หัวหน้างานวัดผลและประเมินผล

 $7$ 

(นางสาวนิศากร เจริญดี) รองผู้อำนวยการฝ่ายวิชาการ

รหัสวิชา ๒๐๑๐๑-๒๐๐๒ ชื่อวิชา งานเครื่องยนต์ดีเซล ครูผู้สอน นายวรวิทย์ พลอยแดง

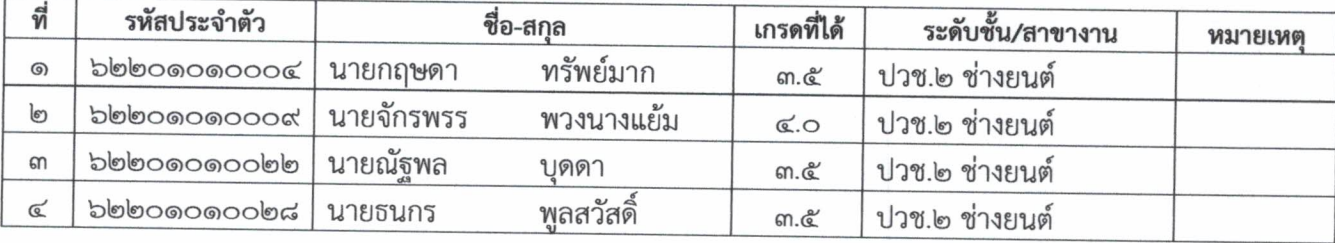

Lun Ham

(นางรัศมี นิลเนตร) หัวหน้างานวัดผลและประเมินผล

 $\overline{Z}$ 

(นางสาวนิศากร เจริญดี) รองผู้อำนวยการฝ่ายวิชาการ

รหัสวิชา ๒๐๑๐๑-๒๐๐๕ ชื่อวิชา งานไฟฟ้ารถยนต์ ครูผู้สอน นายจักรกริช อินแขก

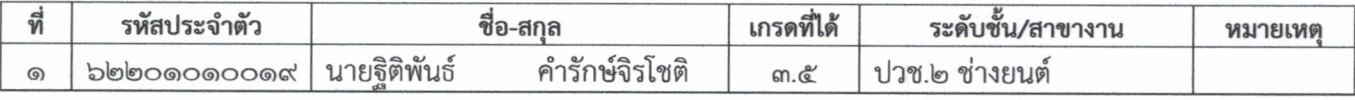

and some

(นางรัศมี นิลเนตร) หัวหน้างานวัดผลและประเมินผล

 $\sqrt{2}$ 

(นางสาวนิศากร เจริญดี) รองผู้อำนวยการฝ่ายวิชาการ

むり擦りい とじょうしゃ 空室里 1、大學會 1 すい なるない たいのめてのそうかい Ņ  $\begin{bmatrix} 1 & 3 \\ 1 & 1 \\ 1 & 1 \end{bmatrix}$  $\frac{1}{\Gamma_1}$  $\ddot{\cdot}$  $\begin{array}{c} 1 \ \vdots \\ 1 \ \vdots \\ 1 \end{array}$  $\label{eq:3.1} \frac{1}{\sqrt{2\pi}}\int_{-\infty}^{\infty} \frac{1}{\sqrt{2\pi}}\left(\frac{1}{\sqrt{2\pi}}\right)^{2\pi} \frac{1}{\sqrt{2\pi}}\left(\frac{1}{\sqrt{2\pi}}\right)^{2\pi} \frac{1}{\sqrt{2\pi}}\left(\frac{1}{\sqrt{2\pi}}\right)^{2\pi} \frac{1}{\sqrt{2\pi}}\left(\frac{1}{\sqrt{2\pi}}\right)^{2\pi} \frac{1}{\sqrt{2\pi}}\left(\frac{1}{\sqrt{2\pi}}\right)^{2\pi} \frac{1}{\sqrt{2\pi}}\left(\frac{$  $\begin{array}{ll} \bullet & \bullet \\ \bullet & \bullet \\ \bullet & \bullet \end{array}$  $\chi$   $\sim$  $\begin{array}{c} \mathbf{1} \\ \mathbf{1} \\ \mathbf{2} \end{array}$  $\frac{1}{\rho}$  $\frac{d}{dt} \omega$  $\label{eq:2.1} \mathcal{A} = \mathcal{A} \times \mathcal{A} = \mathcal{A} \times \mathcal{A} \times \mathcal{A} = \mathcal{A} \times \mathcal{A} \times \mathcal{A} \times \mathcal{A}$ 

รหัสวิชา ๒๑๐๒-๒๐๐๗ ชื่อวิชา กรรมวิธีการผลิต ครูผู้สอน

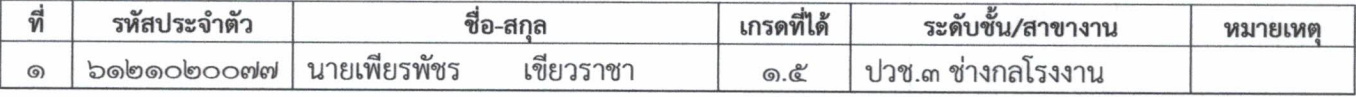

Sunt Know

(นางรัศมี นิลเนตร) หัวหน้างานวัดผลและประเมินผล

 $\sqrt{2}$ 

(นางสาวนิศากร เจริญดี) รองผู้อำนวยการฝ่ายวิชาการ ပြော

**รหัสวิชา** ๒๑๐๒-๒๑๐๙ **ชื่อวิชา** การผลิตชิ้นส่วนด้วยเครื่องมือกลซีเอ็นซี ครูผู้สอน นายภรภัทร กัญจนศุข

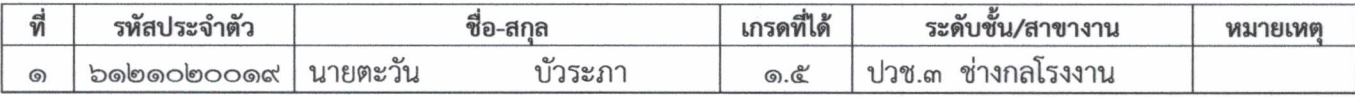

Som than

(นางรัศมี นิลเนตร) หัวหน้างานวัดผลและประเมินผล

 $\Gamma$ 

(นางสาวนิศากร เจริญดี) รองผู้อำนวยการฝ่ายวิชาการ

รหัสวิชา ๒๑๐๕-๒๐๐๗ ชื่อวิชา วงจรดิจิตอล ครูผู้สอน นายศุภชัย จันทรอัมพร

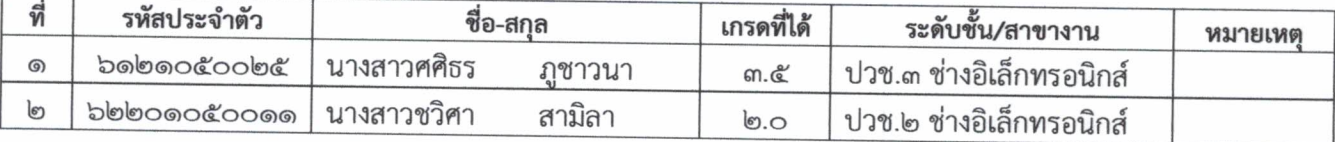

Sun somm

(นางรัศมี นิลเนตร) หัวหน้างานวัดผลและประเมินผล

 $Z$ 

(นางสาวนิศากร เจริญดี) รองผู้อำนวยการฝ่ายวิชาการ

รหัสวิชา ๒๑๐๕-๘๕๐๒ ชื่อวิชา โครงการ ๑ ครูผู้สอน นายธนากร แก้วยง

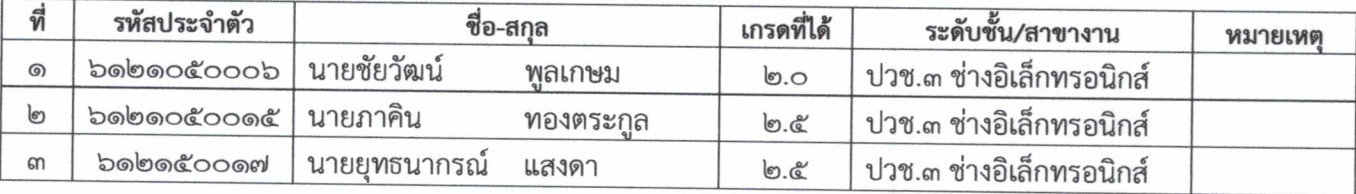

Lund Know

(นางรัศมี นิลเนตร) หัวหน้างานวัดผลและประเมินผล

 $\sqrt{2}$ 

(นางสาวนิศากร เจริญดี) รองผู้อำนวยการฝ่ายวิชาการ

รหัสวิชา ๒๒๐๒-๒๐๐๒ ชื่อวิชา การหาข้อมูลการตลาด ครูผู้สอน นางสาวพัชรี สุวรรณโค

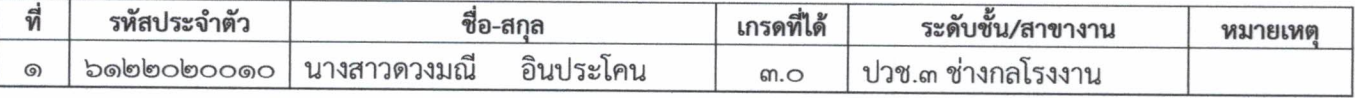

Show thank

(นางรัศมี นิลเนตร) หัวหน้างานวัดผลและประเมินผล

 $\sqrt{2}$ 

(นางสาวนิศากร เจริญดี) รองผู้อำนวยการฝ่ายวิชาการ

ร**หัสวิชา** ๒๒๐๔-๒๑๐๗ **ชื่อวิชา** การเขียนโปแกรมโดยใช้เครื่องมือกราฟิกโหมด ครูผู้สอน นางสาวสิรินาถ ชอ้อนชม

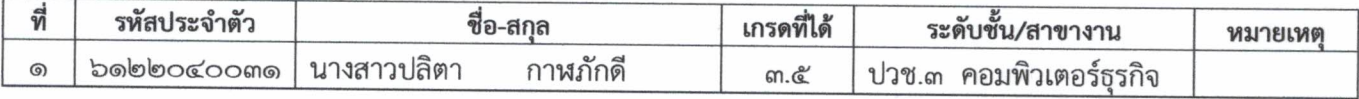

Line scann

(นางรัศมี นิลเนตร) หัวหน้างานวัดผลและประเมินผล

 $\sqrt{2}$ 

(นางสาวนิศากร เจริญดี) รองผู้อำนวยการฝ่ายวิชาการ boy

ร**หัสวิชา** ๓๒๐๐-๐๐๐๔ **ชื่อวิชา** หลักการบัญชีเบื้องต้น ๒ (รายวิชาปรับพื้น) ครูผู้สอน นางสาวธนิดา ทองแดง

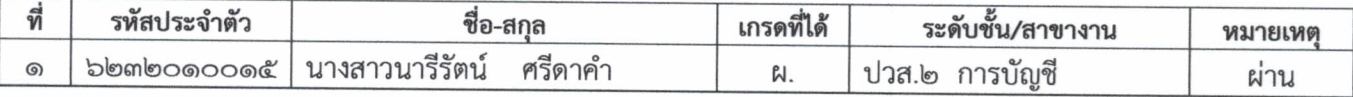

dans know

(นางรัศมี นิลเนตร) หัวหน้างานวัดผลและประเมินผล

 $\sqrt{2}$ 

(นางสาวนิศากร เจริญดี) รองผู้อำนวยการฝ่ายวิชาการ

รหัสวิชา ๓๒๐๐-๐๐๐๕ ชื่อวิชา การบัญชีห้างหุ้นส่วน (รายวิชาปรับพื้น) ครูผู้สอน นางสาวสุกัญญา รักษาพล

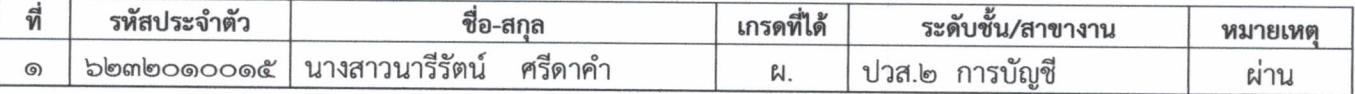

Sunt Know

(นางรัศมี นิลเนตร) หัวหน้างานวัดผลและประเมินผล

 $7$ 

(นางสาวนิศากร เจริญดี) รองผู้อำนวยการฝ่ายวิชาการ

รหัสวิชา ๓๑๐๕-๘๕๐๒ ชื่อวิชา โครงการ ๑ ครูผู้สอน นางรัศมี นิลเนตร

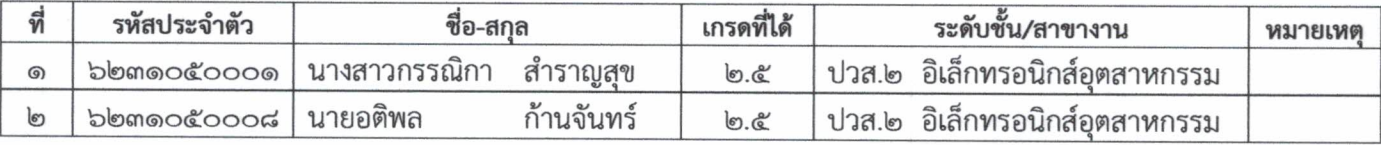

Sand Man

(นางรัศมี นิลเนตร) หัวหน้างานวัดผลและประเมินผล

 $72$ 

(นางสาวนิศากร เจริญดี) รองผู้อำนวยการฝ่ายวิชาการ

รหัสวิชา ๓๐๒๐๐-๐๐๐๑ ชื่อวิชา การบัญชีเบื้องต้น (รายวิชาปรับพื้น) ครูผู้สอน นางสาวสุกัญญา รักษาพล

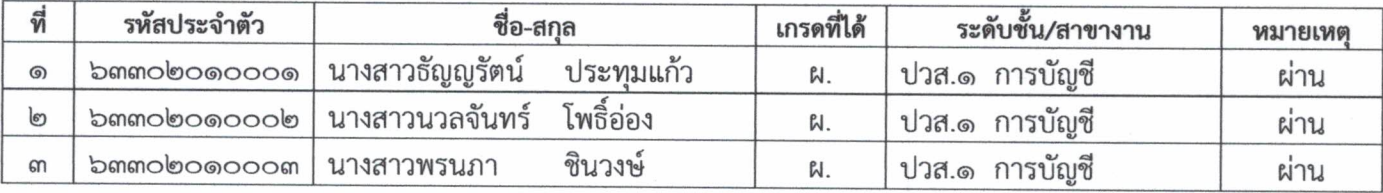

Sand 15mm

(นางรัศมี นิลเนตร) หัวหน้างานวัดผลและประเมินผล

 $\sqrt{2}$ 

(นางสาวนิศากร เจริญดี) รองผู้อำนวยการฝ่ายวิชาการ

รหัสวิชา ๓๐๒๐๐-๐๐๐๒ ชื่อวิชา การขายเบื้องต้น (รายวิชาปรับพื้น) ครูผู้สอน นางจิดาภา แก้วเจริญ

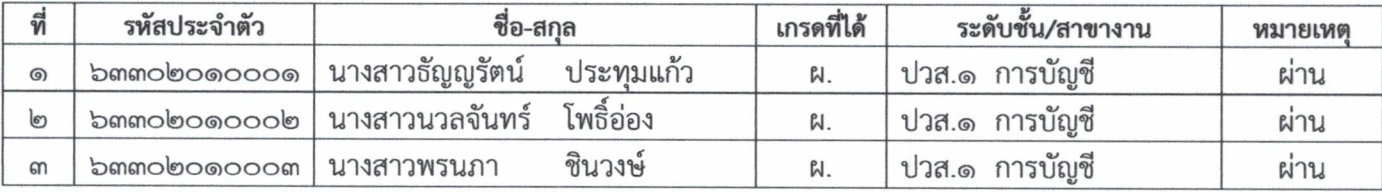

Show Dame.

(นางรัศมี นิลเนตร) หัวหน้างานวัดผลและประเมินผล

 $72$ 

(นางสาวนิศากร เจริญดี) รองผู้อำนวยการฝ่ายวิชาการ

รหัสวิชา ๓๒๐๐-๐๐๐๑ ชื่อวิชา หลักการบัญชีเบื้องต้น ๑ (รายวิชาปรับพื้น) ครูผู้สอน นางทิพวรรณ เหราบัตย์

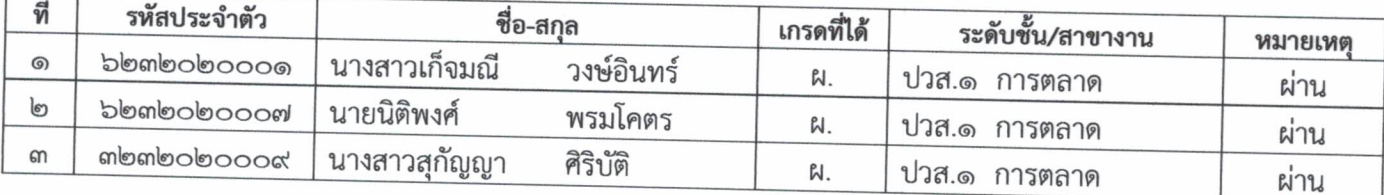

most home.

(นางรัศมี นิลเนตร) หัวหน้างานวัดผลและประเมินผล

 $72$ 

(นางสาวนิศากร เจริญดี) รองผู้อำนวยการฝ่ายวิชาการ

รหัสวิชา ๓๒๐๐-๐๐๐๒ ชื่อวิชา หลักการขาย (รายวิชาปรับพื้น) ครูผู้สอน นางกมลพร ปุ่นแก้ว

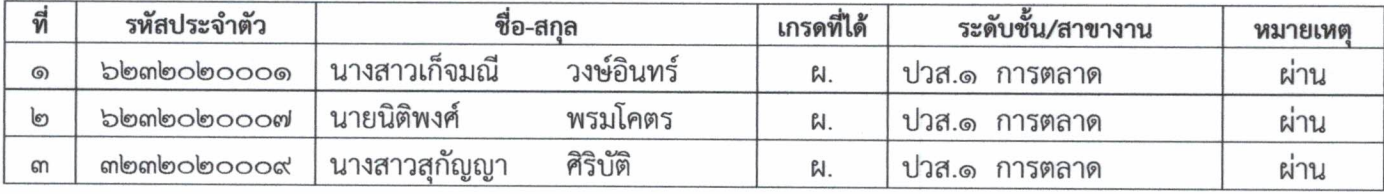

Sind Hown

(นางรัศมี นิลเนตร) หัวหน้างานวัดผลและประเมินผล

 $72$ 

(นางสาวนิศากร เจริญดี) รองผู้อำนวยการฝ่ายวิชาการ

**รหัสวิชา** ๓๐๒๐๐-๐๐๐๓ **ชื่อวิชา** ธุรกิจและการเป็นผู้ประกอบกร (รายวิชาปรับพื้น) ครูผู้สอน นางจิดาภา แก้วเจริญ

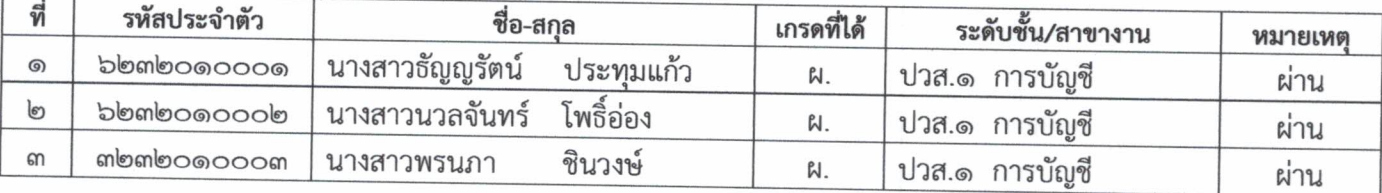

Lul somme

(นางรัศมี นิลเนตร) หัวหน้างานวัดผลและประเมินผล

(นางสาวนิศากร เจริญดี) รองผู้อำนวยการฝ่ายวิชาการ